### **PŘIJÍMACÍ TEST z informatiky a matematiky pro navazující magisterské studium Fakulta informatiky a managementu Univerzity Hradec Králové**

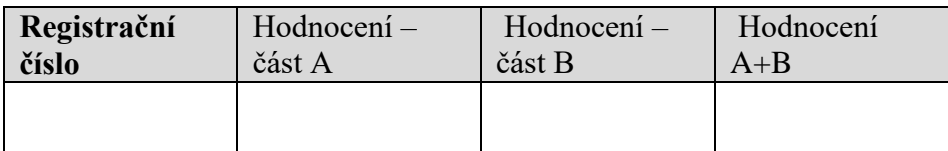

## **Část A – matematika (otázky 1-10 celkem za 40 bodů)**

- 1. (4b) Je dána funkce  $f: y = x \cdot \sqrt{5 x}$ . Určete:
	- a) (1b) definiční obor  $D(f)$  funkce,  $D(f)$ : 5-x $\geq$ =0 => x $\leq$ 5 =>  $D(f)$ =(-∞,5]
	- b) (3b) všechny intervaly, na kterých je funkce  $f$  klesající.  $y' = \sqrt{5 - x} + x \frac{1}{2\sqrt{5}}$  $\frac{1}{2\sqrt{5-x}}(-1) = \frac{2(5-x)-x}{2\sqrt{5-x}}$  $\frac{(5-x)-x}{2\sqrt{5-x}} = \frac{10-3x}{2\sqrt{5-x}}$  $\frac{10-3x}{2\sqrt{5-x}}$  < 0 =>

 $10-3x<0 \Rightarrow 3x>10 \Rightarrow x>10/3$ 

f je klesající na (10/3;5]

- 2. (4b) Je dána funkce dvou proměnných  $f: z = x \cdot e^{xy}$ . Vypočítejte:
	- a) (2b) parciální derivaci  $\frac{\partial f}{\partial y}(x, y)$  funkce,

$$
\frac{\partial f}{\partial y}(x, y) = x e^{xy} x = x^2 e^{xy}
$$

b) (2b) hodnotu parciální derivace  $\frac{\partial f}{\partial y}$  v bodě  $a = (2, 0)$ .

$$
\frac{\partial f}{\partial y}(2,0) = 4e^0 = 4
$$

- 3. (4b) Je dána funkce  $f: y = -x^2 + 5x 6$ . Určete:
	- a) (2b) první souřadnice průsečíků grafu funkce  $f$  s osou  $x$ ; označte je  $x_1$  a  $x_2$ ,  $-x^2 + 5x - 6 = 0 \Rightarrow x^2 - 5x + 6 = 0$

```
Viéty vztahy x_1=2, x_2=3
```
b) (2b) plošný obsah A rovinného obrazce omezeného grafem funkce  $f$  a úsečkou na ose  $x$ s krajními body  $x_1$  a  $x_2$ .

$$
\int_{2}^{3} -x^{2} + 5x - 6 \, dx = \left[ -\frac{x^{3}}{3} + \frac{5}{2}x^{2} - 6x \right]_{2}^{3} = \left( -9 + \frac{45}{2} - 18 \right) - \left( -\frac{8}{3} + 10 - 12 \right)
$$

$$
= \frac{1}{6} = 0.167
$$

4. (4b) Jsou dány matice  $A = \begin{pmatrix} 2 & 3 \\ 1 & 1 \end{pmatrix}$  $\begin{pmatrix} 2 & 3 \\ 1 & 1 \end{pmatrix}$ , B =  $\begin{pmatrix} 1 & 2 & 0 \\ 3 & 0 & 1 \end{pmatrix}$  $\begin{pmatrix} 1 & 2 & 0 \\ 3 & 0 & 1 \end{pmatrix}$ . Určete:

Výsledek podtrhněte nebo napište za výraz "Výsledek". U všech otázek uveďte postup řešení, hlitech 1348267 jinak nebude výsledek hodnocen. Pro zápis postupu můžete využít volné listy.

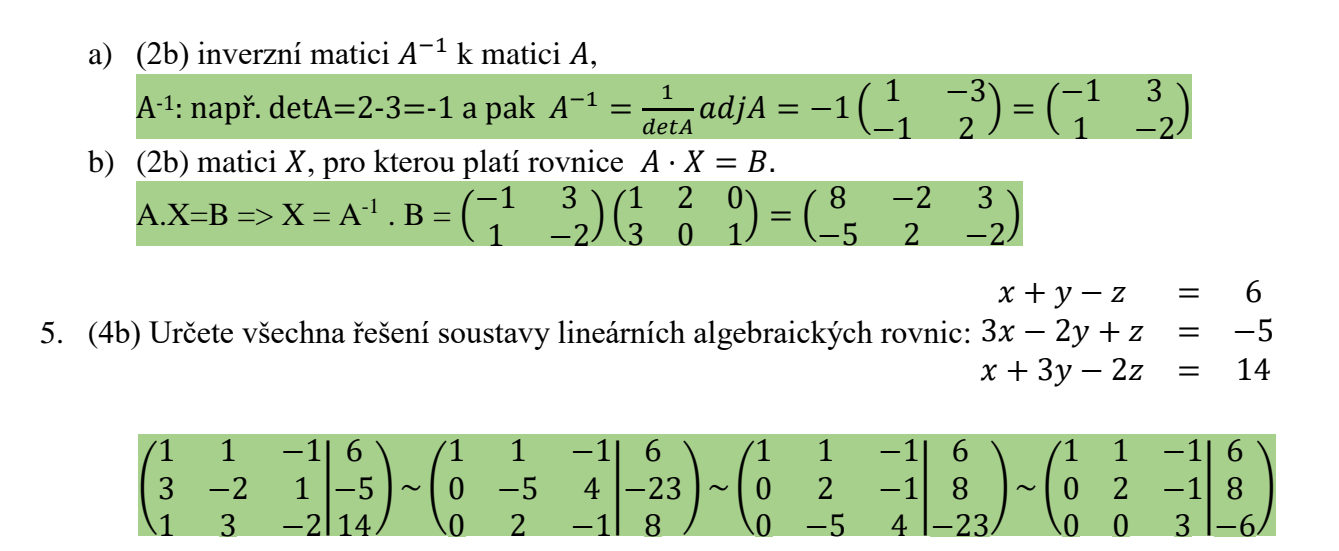

- 6. (4b) V obci je 70 domácností jednočlenných, 74 dvoučlenných, 45 tříčlenných, 39 čtyřčlenných a 22 pětičlenných.
	- a) (2b) Určete průměrný počet členů domácnosti. 70 ∙ 1 + 74 ∙ 2 + 45 ∙ 3 + 39 ∙ 4 + 22 ∙ 5  $\frac{70 + 74 + 45 + 39 + 22}{70 + 74 + 45 + 39 + 22} =$ 619  $\frac{22}{250}$  = 2,476
	- b) (2b) Určete 2. kvartil včetně jeho polohy v souboru domácností vzestupně setříděném podle počtu členů.

 $l_{0.5} = 0.5 \cdot (250 + 1) = 125.5$  nebo  $l_{0.5}^* = 1 + 0.5 \cdot (250 - 1) = 125.5$ 

 $q_2 = 2$  (medián)

 $x=1$ ,  $y=3$ ,  $z=-2$ 

- 7. (4b) Dlouhodobým pozorováním bylo zjištěno, že u jistého druhu výrobku se vyskytuje výrobní vada s pravděpodobností 0,1. U výrobků s touto vadou dochází během záruční doby k poruše s pravděpodobností 0,7 a výrobky, které nemají sledovanou výrobní vadu, vykazují během stejné doby poruchu s pravděpodobností 0,01.
	- a) (2b) Určete podíl výrobků, které mají vadu a přitom fungují po celou záruční dobu. [značení: P … porucha V … výrobní vada]

 $[P(\bar{P}|V) = 1 - P(P|V) = 1 - 0.7 = 0.3]$ 

 $P(V \cap \overline{P}) = P(V) \cdot P(\overline{P}|V) = 0,1 \cdot 0,3 = 0,03$ 

b) (2b) Určete celkovou pravděpodobnost, že u výrobku dojde k poruše (bez ohledu na přítomnost výrobní vady).  $[P(\bar{V}) = 1 - P(V) = 1 - 0.1 = 0.9]$ 

 $P(P) = P(V) \cdot P(P|V) + P(\overline{V}) \cdot P(P|\overline{V}) = 0.1 \cdot 0.7 + 0.9 \cdot 0.01 = 0.079$ 

- 8. (4b) Počet požadavků (X), které přijdou do IT oddělení během 1 hodiny, má Poissonovo rozdělení s pravděpodobnostní funkcí  $P(X = x) = \frac{e^{-3}3^x}{x!}$  $\frac{3}{x!}$  pro  $x = 0, 1, 2, ...$ 
	- a) (1b) Určete, jaký je očekávaný počet požadavků, které přijdou během 1 hodiny.  $E(X) = \lambda = 3$
	- b) (3b) Určete pravděpodobnost, že během 1 hodiny přijde alespoň 1 požadavek.

$$
P(X \ge 1) = 1 - P(X = 0) = 1 - \frac{e^{-3}3^0}{0!} = 1 - e^{-3} = 0.95
$$

- 9. (4b) Velkoobchod STAVEBNINY nakupuje cement přímo u výrobce v pytlích po 60kg. Roční potřeba představuje 72000 tun cementu, prodej během roku je přibližně rovnoměrný. Nákupní cena jednoho pytle je 500 Kč, fixní platba za každou objednávku představuje 90000 Kč a pořizovací lhůta dodávky je 1 měsíc. Skladovací náklady představují 0,5 % z hodnoty uloženého cementu za každý měsíc. Doplňování zásob probíhá každých 10 dní.
	- a) (1b) Převeďte údaje do stejných jednotek: Kč, rok, tuna. 0,06t pytle, 1/12 roku pořizovací lhůta, 10/360
	- b) (1b) Určete celkové fixní náklady, celkové skladovací náklady a celkové náklady na řízení zásob.

$$
Q = 72000
$$
  $Q/q = 36$   $q = Q/36 = 2000$ 

Nákupní cena 1t: 1000 \* 500 / 60 = 25000 / 3 = 8333

 $c2 = 90000$ 

Celkové fixní náklady: c2 \* Q / q = 90000 \* 36 = 3240 tisíc

 $c1 = 0.005 * 12 * 8333 = 500$ 

Celkové skladovací náklady: c1  $*$  q  $/2 = 500 * 2000 / 2 = 500$  tisíc

Celkové náklady na řízení zásob: 3240000 + 500000 = 3740 tisíc

- c) (1b) Jaká bude maximální zásoba na skladu?  $q = 2000$
- d) (1b) Jaká bude výše zásoby na skladu v čase vystavení další objednávky? objednávka se vystavuje v době, kdy se současně dočerpá sklad a přijde další dodávka

Dvě přípustné odpovědi: 0 a/nebo 2000

- 10. (4b) Odbavení klienta u poštovní přepážky trvá průměrně 4 minuty a doba odbavení má přibližně exponenciální rozdělení pravděpodobnosti. Za hodinu přijde k přepážce průměrně 12 klientů a intervaly mezi jejich příchody mají rovněž exponenciální rozdělení.
	- a) (1b) Který model hromadné obsluhy popisuje uvedenou situaci?  $M/M/1$
	- b) (1b) Jaká je intenzita příchodů a intenzita obsluhy?  $\lambda = 4$ ,  $\mu = 60/12 = 5$
	- c) (1b) Jaká je intenzita provozu?  $p = \lambda/\mu = 4/5 = 0.8$
	- d) (1b) Jaká je pravděpodobnost, že přicházející klient bude odbaven bez čekání?  $p_0 = 1 - \rho = 0.2$

# **Část B – informatika (otázky 11-20 celkem za 20 bodů)**

#### 11. (2b) V databázi filmů byla vytvořena tabulka Produkce.

```
CREATE TABLE dbo.Produkce(
  Cislo_certifikatu int NOT NULL,
  Ulice varchar(30) NULL,
  Mesto varchar(50) NOT NULL,
  Stat varchar(30) NULL,
  Kapital money NULL,
  Nazev studia varchar(50) NULL,
 CONSTRAINT PK_Produkce PRIMARY KEY 
CLUSTERED)
```
"Jaký je souhrnný kapitál všech producentů v jednotlivých státech? Zobrazte stát a celkový kapitál (tento sloupec nazvěte Kapital celkem). Výsledek seřaďte sestupně dle výše celkového kapitálu." Vyberte správnou variantu dotazu:

```
a) SELECT Stat, SUM (Kapital) AS Kapital celkem
    FROM Produkce 
    GROUP BY Stat ORDER BY SUM(Kapital) DESC
b) SELECT Stat, SUM(Kapital) 
    FROM Produkce 
    ORDER BY Stat DESC, Kapital DESC
c) SELECT Stat, Count(Kapital) AS Kapital_celkem 
    FROM Produkce 
    GROUP BY Stat ORDER BY SUM(Kapital) 
d) SELECT SUM(Kapital) AS Kapital_celkem 
    FROM Produkce 
     GROUP BY Stat ORDER BY SUM(Kapital) DESC
```
12. (2b) Důvodem používání správy paměti a s tím souvisejícího překladu adres je:

- a) efektivnější využití operační paměti a její zabezpečení
- b) efektivní využití operační paměti, ne však její zabezpečení
- c) efektivní využití operační paměti a vyšší zatížení mikroprocesoru
- d) efektivnější využití diskových pamětí v počítači umístěných
- 13. (2b) Pro web 1.0 je charakteristické:
	- a) podpora sdílení obsahu dokumentů
	- b) tvorba statických webových stránek
	- c) reprezentace strojově zpracovatelných metadat
	- d) využívání algoritmů umělé inteligence pro tvorbu strukturovaných dat

#### 14. (2b) Jak nazýváme PDU (Protocol Data Unit) na úrovni transportní vrstvy?

- a) stream
- b) segment
- c) paket
- d) rámec
- 15. (2b) Princip objektového přístupu, na základě kterého se skrývá vnitřní implementace objektu, se označuje jako:
	- a) polymorfismus
	- b) dědičnost
	- c) zapouzdřenost
	- d) privátnost
- 16. (2b) Pojmem mikrodata označujeme:
	- a) skupinu mikroformátů, které se používají pro reprezentaci strojově zpracovatelných dat na webových stránkách.
	- b) rozšíření webových stránek o reprezentaci metadat v HTML 5.
	- c) rozšíření jazyka HTML 5 o hodnoty atributu CLASS, které jsou mikrodaty předepsané.
	- d) data, která jsou zapouzdřena v HTML 5 webové stránce tak, aby byla získatelná pouze voláním parametrizovaných dotazů.
- 17. (2b) Dědičnost z pohledu OOP je:
	- a) mechanismus přenesení vlastností a chování z potomka na předka
	- b) mechanismus umožňující převzít vlastnosti třídy z předka do potomka
	- c) reprezentace obecné binární relace mezi dvěma třídami
	- d) mechanismus umožňující převzít vlastnosti JVM a využít je pro běh aplikace
- 18. (2b) Mezi synchronizační primitiva, která využívají aktivní čekání, patří:
	- a) binární semafor
	- b) mutex
	- c) objekt dispatcher
	- d) zásobníkový spinlock s frontou
- 19. (2b) Jaké dimenze sleduje v systémovém inženýrství u jednotlivých projektů tzv. NTCP diamant?
	- a) novost, týmová práce, nákladovost, procesy
	- b) novost, technologie, složitost, tempo
	- c) náklady, časová náročnost, originalita, procesy
	- d) normalizace, týmová práce, složitost, tempo
- 20. (2b) Máme následující program:

```
int x1 = 1, y1 = 1, x2 = 2, y2 = 2;
double distance = Math.sqrt((x2-x1) * (x2-x1) + (y2-y1) * (y2-y1));
int dx = x2 - x1;
int dy = y2 - y1;
distance = Math.sqrt(dx * dx + dy * dy);
```
- Největší hodnotu má proměnná:
- a)  $dx * dy$

### b)  $(dx * dx + dy * dy)$

- c)  $sqrt(\mathrm{d}x \cdot \mathrm{d}x + \mathrm{d}y \cdot \mathrm{d}y)$
- d) distance